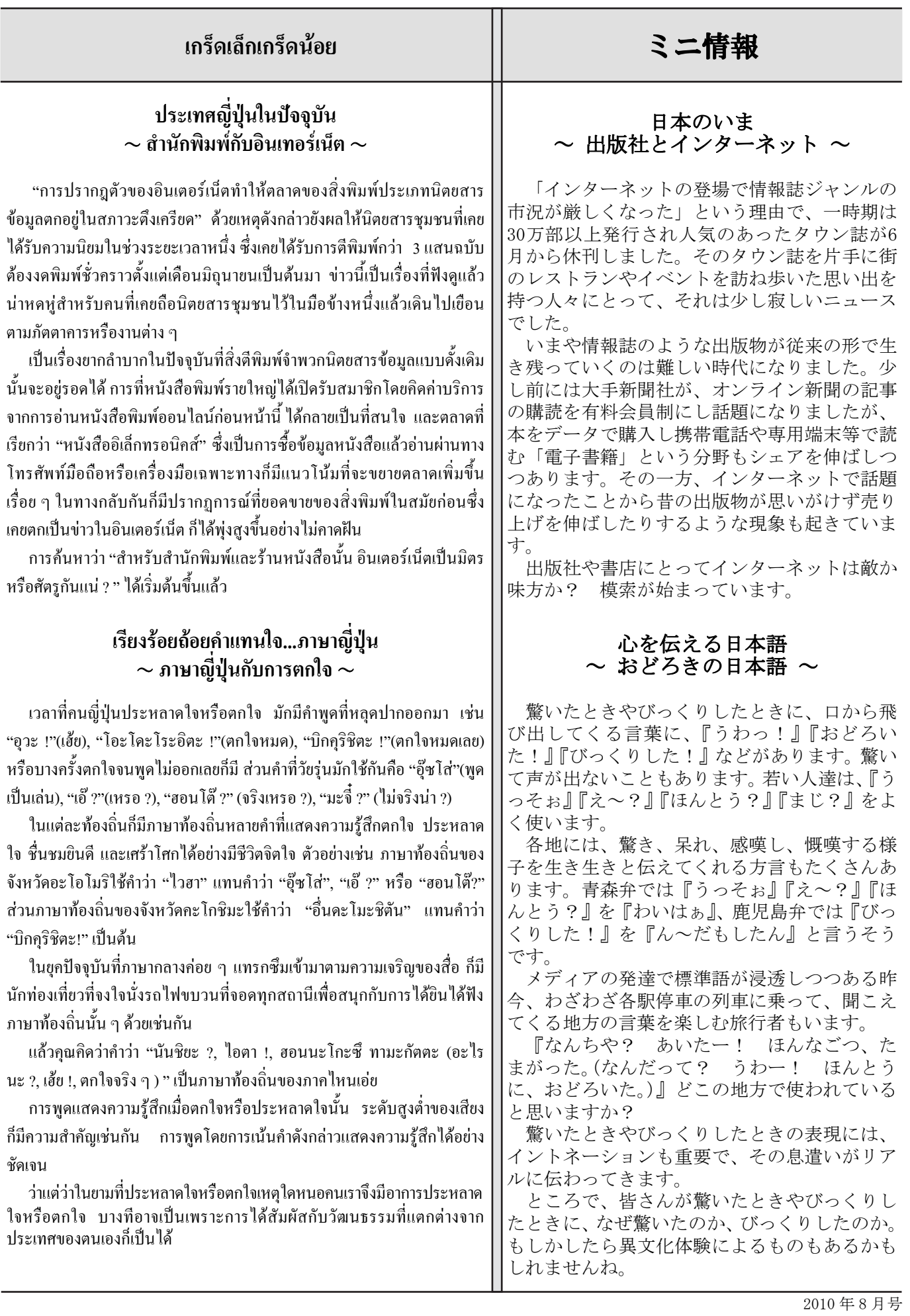

 $-30-$